# Se connecter au site internet EduConnect

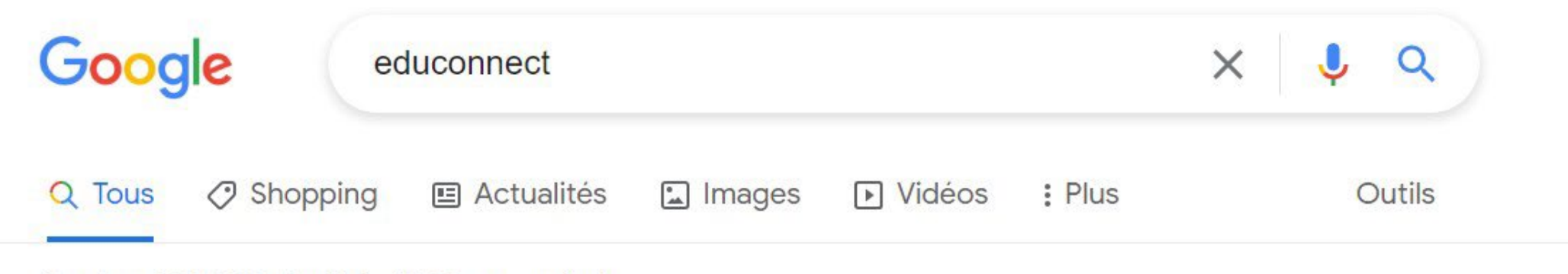

Environ 835 000 résultats (0,29 secondes)

 $\vee$ https://moncompte.educonnect.education.gouv.fr ▼

# ÉduConnect: Sélection du profil

à l'espace numérique de travail (ENT) ;; au livret scolaire. Je sélectionne mon ...

# Activation du compte

FranceConnect vous permet d'accéder à de nombreux ...

## Mot de passe oublié

Indiquez votre identifiant ÉduConnect. Il est ...

Autres résultats sur education.gouv.fr »

#### $\rightarrow$ **MINISTÈRE DE L'ÉDUCATION NATIONALE,** DE LA JEUNESSE Liberté<br>Égalité<br>Fraternité

# **ÉduConnect**

Un compte unique pour les services numériques des écoles et des établissements

### Le compte ÉduConnect peut donner accès :

- · aux démarches en ligne, comme la fiche de renseignements, la demande de bourse, etc;
- · à l'espace numérique de travail (ENT) ;
- · au livret scolaire.

### Je sélectionne mon profil

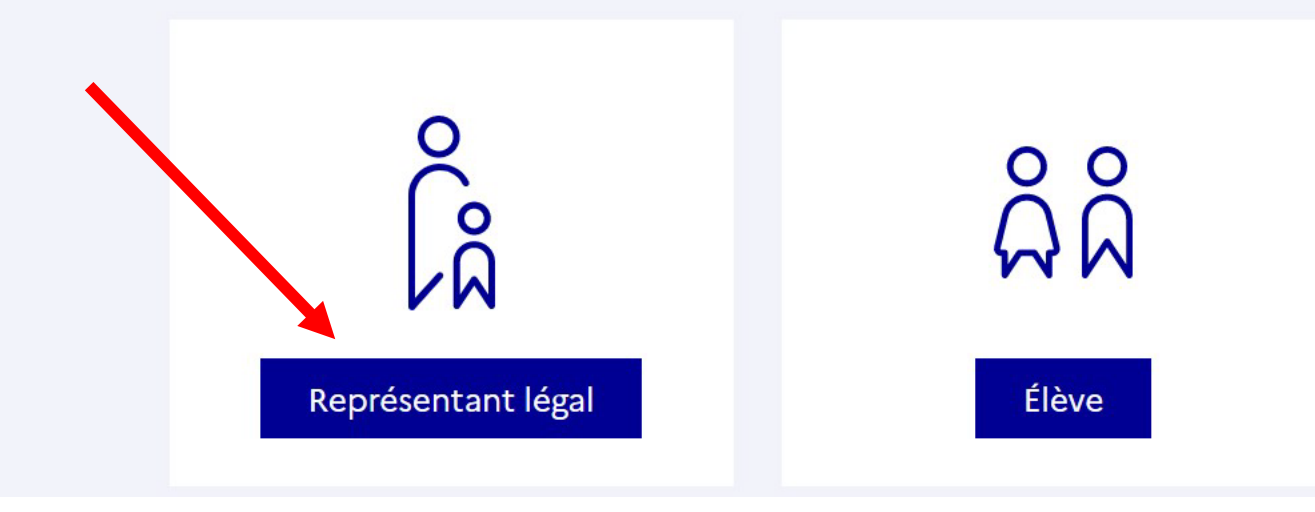

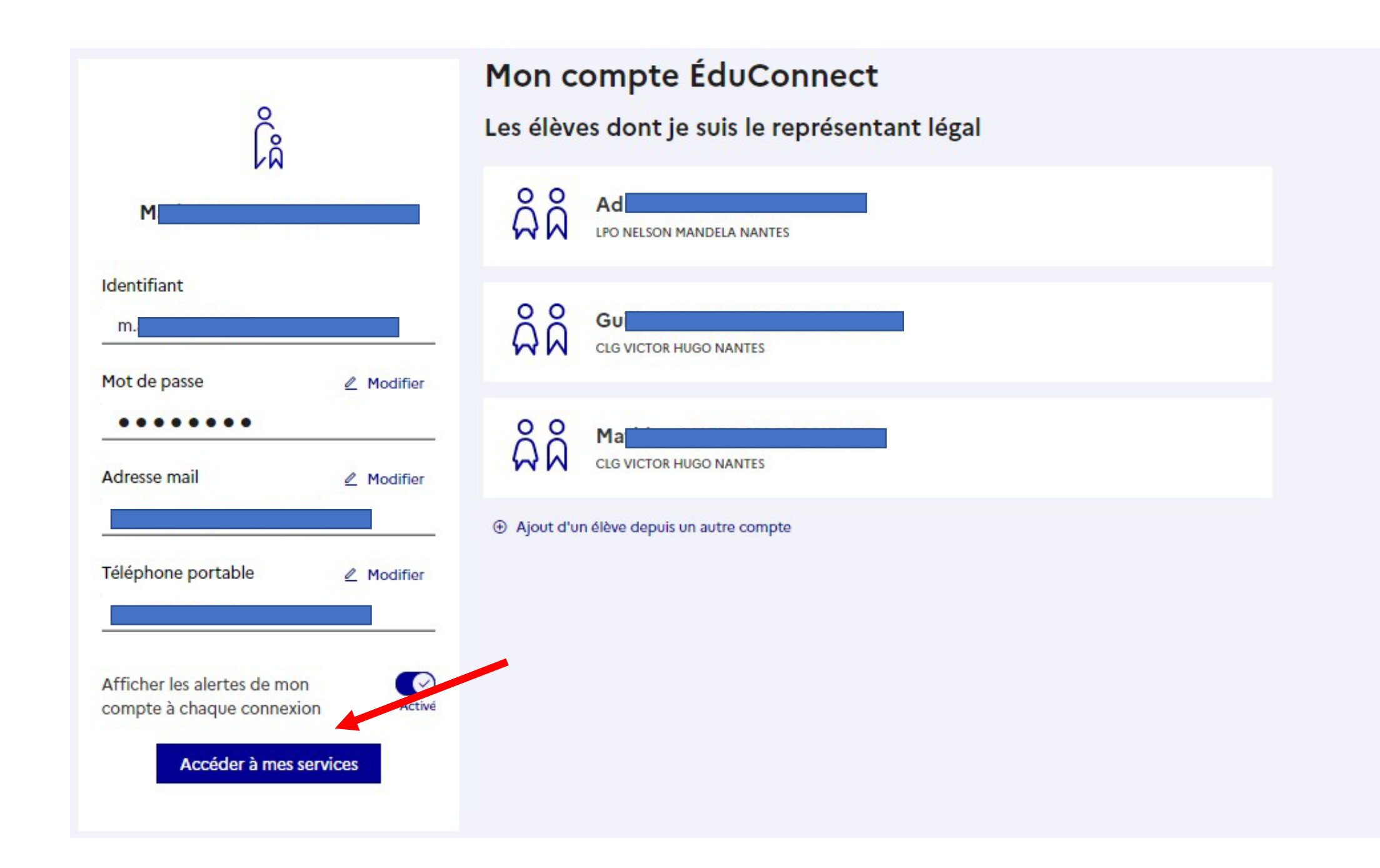

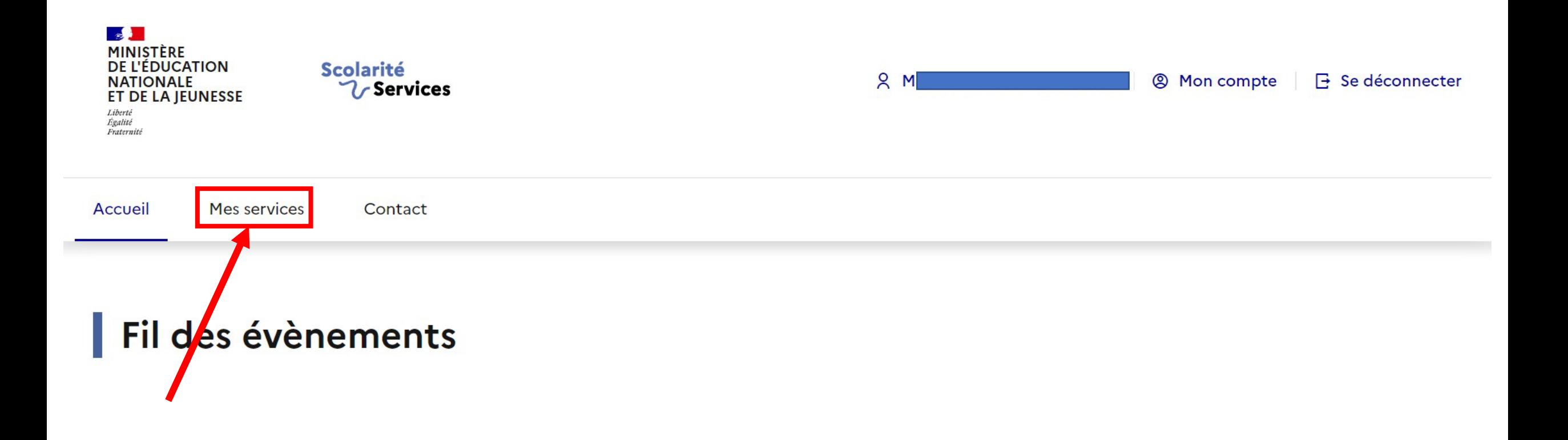

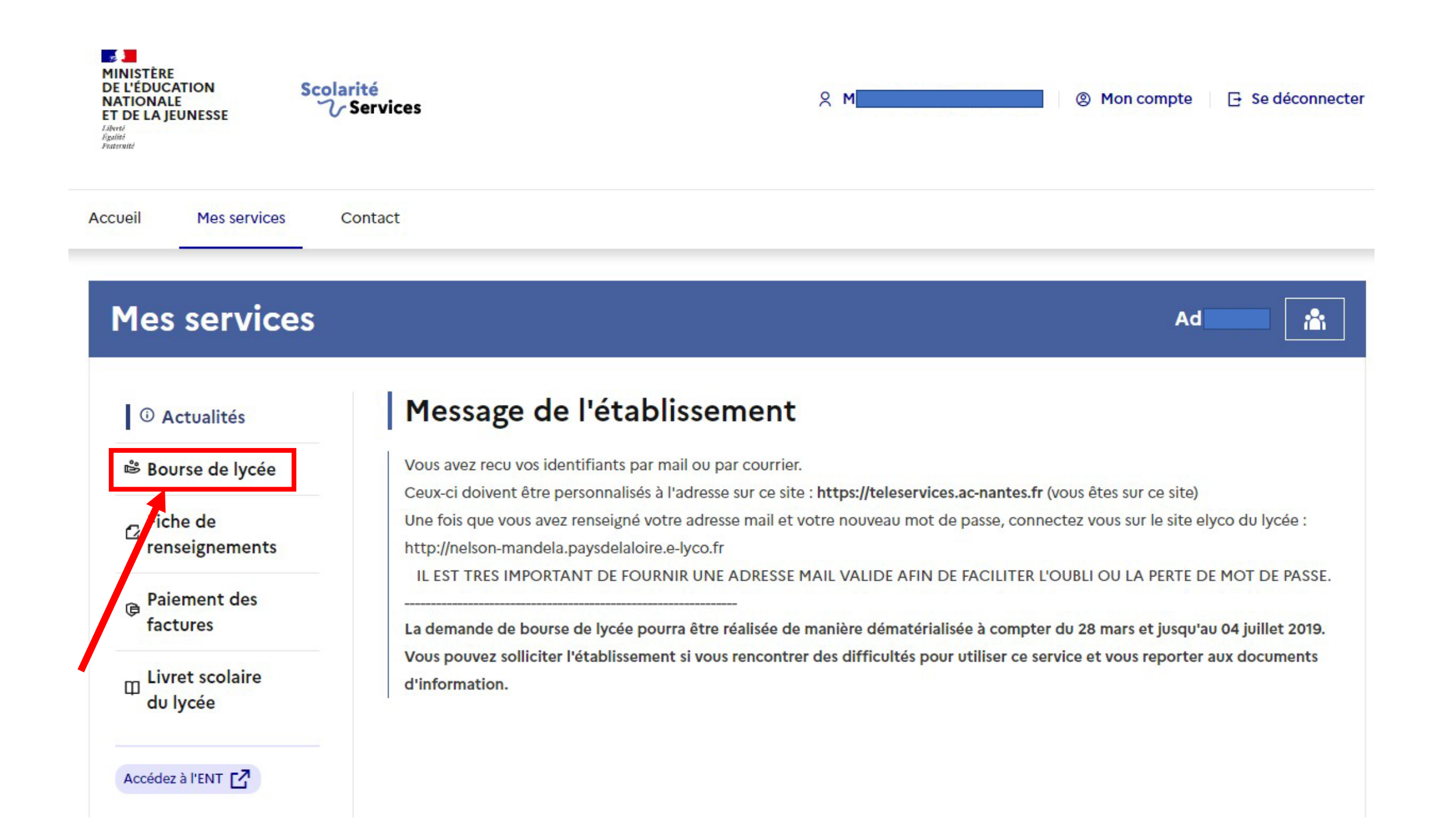

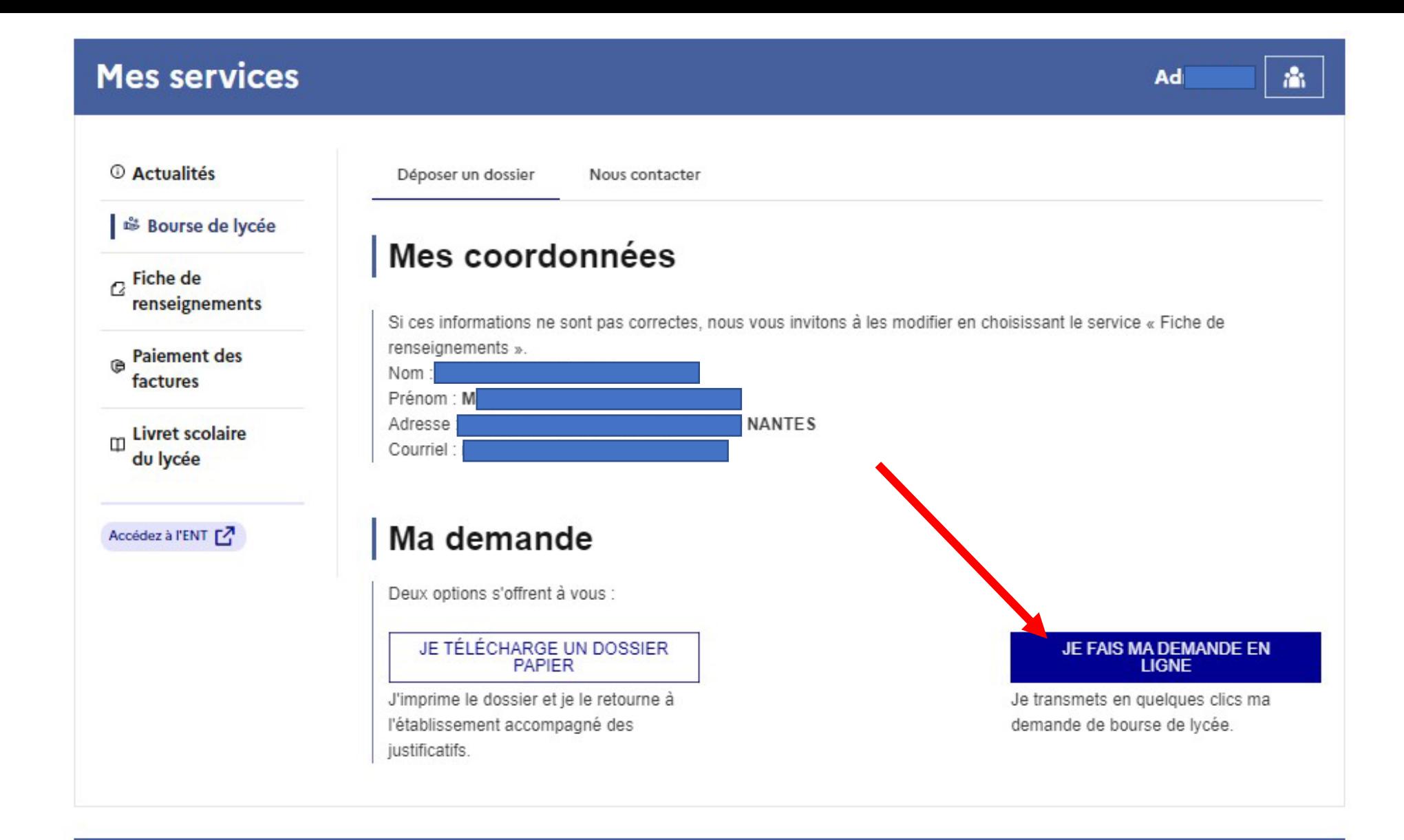

### Une question, besoin d'aide ?

Assistance Sp